#### 12.1.9 Editors - Geometry Nodes Editor - Header - Add Menu - $\epsilon$ **Output**

## **Table of content**

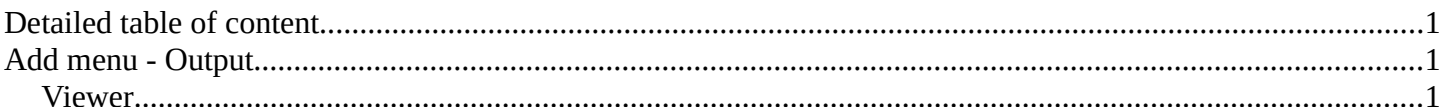

# <span id="page-0-1"></span>**Detailed table of content**

## **Detailed table of content**

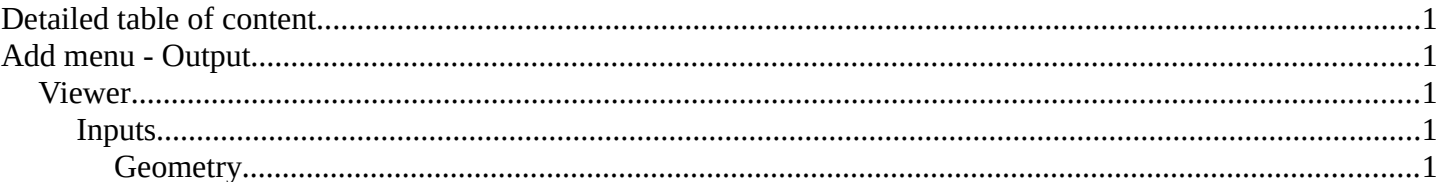

## <span id="page-0-2"></span>**Add menu - Output**

Here you find nodes that outputs data.

#### <span id="page-0-3"></span>**Viewer**

This node allows you to output the geometry data of a node in the node tree to the spreadsheet editor.

<span id="page-0-4"></span>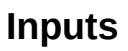

<span id="page-0-0"></span>**Geometry** 

Standard geometry input.

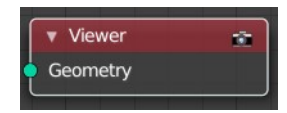

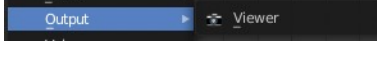